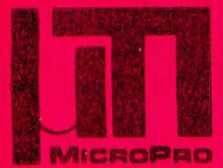

## **MicroPro International Corporation** The Producers of WORD-MASTERTM and SUPER-SORT

**Proudly Present** 

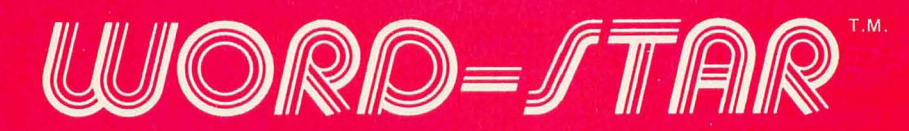

Here it is! The most complete, totally integrated, word processing system software you've ever seen on a microcomputer. WORD-START.M. really shines in ease of use, with its unique, dynamically activated menu scheme that allows typists to become word processing operators in minutes instead of weeks. For only \$495, your 8080/8085/Z-80 with any CRT device becomes a word processing system with the features of a Lanier, Wang, Vydec, Xerox, etc, for far less cost.

Features like ON-SCREEN VISUAL TEXT COMPOSITION, with word wrap, plus dynamic justification and remargination. Imagine being able to type without hitting RETURN, and as WORD-START.M. moves you to the next line, the preceding line is redisplayed, justified to your left and right margins! Center a line with a keystroke! Set **BOLDFACE** andlor underline even in mid paragraph! Rejustify text to new margins, on-screen, at will!

DYNAMIC PAGINATION shows the printer page breaks during text entry, correction, or review. Dot commands control vertical page layout, CONDITIONAL PAGINATION, page HEADINGS, page NUMBERS, etc. The integrated PRINT COMMAND can print selected pages only, pause between pages for letterhead loading, and drive any CP/M· list device. WORD-START.M·runs with the CPIM interfaced printer and terminal of your choice.

SPECIFICATIONS: status line showing page; line, column of cursor; variable menu suppression for experienced operators; dynamic display of text during entry or on call permits CRT preview of printed copy; full disk buffering (document sizes up to diskette capacity); multiple file/disk edits in a session; CP/M file compatible - also useful for data entry, editing programs, etc. Commands include: cursor up/down/left/right; scroll line/screenful, up/down, once/variable rate; insert/overtype; delete character/word/line left/right/entire; variable margin set/release; set/clear tab stops; justify/ragged right; block move/copy/delete; search/replace once/n times/global/selective/whole words only; write to/read from additional files; set/go to any of 10 place markers. Additional support provided for CRT's with inverse<br>video/dual intensity, line insert/delete, and erase to end of line. Dialog interface fo

Registered WORD-MASTERT.M·users can get a \$100 discount from us or your participating dealer when upgrading to WORD-STAR.<sup>T.M.</sup> Offer good for a limited time only.

WORD-START.M. operates with any CP/M<sup>\*</sup> operating system, 32K, and either a memory mapped video board or any CRT TERMINAL with cursor control and clear screen (Hazeltine, Lear-Siegler, Soroc, Microterm, Hewlett Packard, Infoton, Beehive, Processor Tech VDM, IMSAI VIO, SD Systems, Altos, Dynabyte, GNAT, etc). We ship on 8" IBM, Micropolis II, or Northstar diskette.

## Other fine MicroPro Products include:

Word-StarT.M. Word-MasterT.M. Tex-Writer<sub>T.M.</sub>

Software/Manual \$495/25 \$150/25  $$75/15$ 

Super-Sort<sup>T.M.</sup>I Super-Sort<sup>T.M.</sup>II Super-Sort<sup>T.M.</sup>III Software/Manual \$250/25 \$200/25 \$150/25

**MICROPRO INTERNATIONAL CORPORATION** 1299 4th Street, San Rafael, California 94901 Telephone (415) 457-8990 **Telex 340388 Dealer/OEM inquiries invited** 

"PROFESSIONAL QUALITY SOFTWARE YOU CAN COUNT ON, NOW" See Demonstrations at NCC. Personal Computing Booth 42

\*CP/M is a trademark of Digital Research Corp.